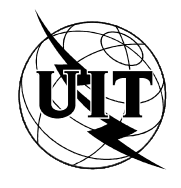

UNIÓN INTERNACIONAL DE TELECOMUNICACIONES

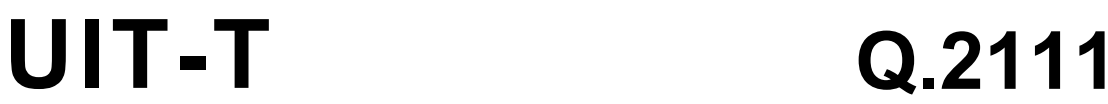

SECTOR DE NORMALIZACIÓN DE LAS TELECOMUNICACIONES DE LA UIT

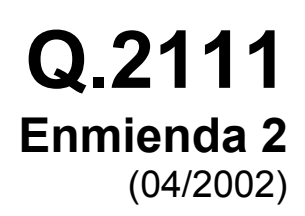

# SERIE Q: CONMUTACIÓN Y SEÑALIZACIÓN

Red digital de servicios integrados de banda ancha (RDSI-BA) – Capa de adaptación del modo de transferencia asíncrono de señalización

Capa de adaptación del modo transferencia asíncrono de la RDSI-BA – Protocolo con conexión específico de servicio en un entorno multienlace y sin conexión

**Enmienda 2: Interfaz de programa de aplicación para protocolo con conexión específico de servicio en un entorno multienlace y sin conexión por Ethernet** 

Recomendación UIT-T Q.2111 – Enmienda 2

# RECOMENDACIONES UIT-T DE LA SERIE Q **CONMUTACIÓN Y SEÑALIZACIÓN**

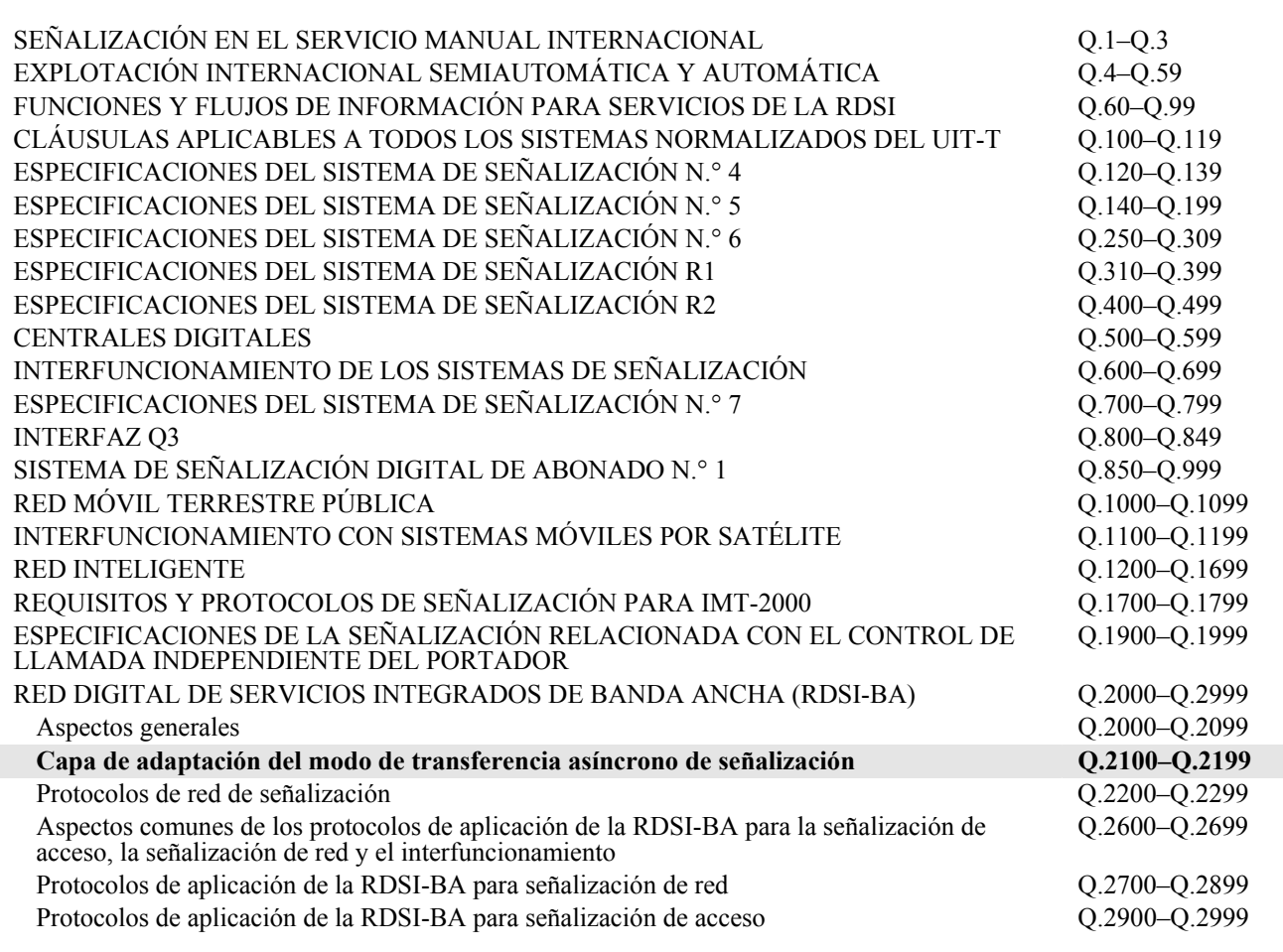

*Para más información, véase la Lista de Recomendaciones del UIT-T.* 

# **Capa de adaptación del modo transferencia asíncrono de la RDSI-BA – Protocolo con conexión específico de servicio en un entorno multienlace y sin conexión**

# **Enmienda 2**

**Interfaz de programa de aplicación para protocolo con conexión específico de servicio en un entorno multienlace y sin conexión por Ethernet** 

# **Resumen**

En esta enmienda a la Rec. UIT-T Q.2111 se presenta una interfaz de programación de aplicación (API) para el protocolo con conexión específico de servicio en un entorno multienlace y sin conexión (SSCOPMCE) por Ethernet. Su introducción facilita la incorporación de SSCOPMCE en los sistemas de comunicación que utilizan Ethernet.

# **Orígenes**

La enmienda 2 a la Recomendación UIT-T Q.2111, preparada por la Comisión de Estudio 11 (2001-2004) del UIT-T, fue aprobada por el procedimiento de la Resolución 1 de la AMNT el 13 de abril de 2002.

# PREFACIO

La UIT (Unión Internacional de Telecomunicaciones) es el organismo especializado de las Naciones Unidas en el campo de las telecomunicaciones. El UIT-T (Sector de Normalización de las Telecomunicaciones de la UIT) es un órgano permanente de la UIT. Este órgano estudia los aspectos técnicos, de explotación y tarifarios y publica Recomendaciones sobre los mismos, con miras a la normalización de las telecomunicaciones en el plano mundial.

La Asamblea Mundial de Normalización de las Telecomunicaciones (AMNT), que se celebra cada cuatro años, establece los temas que han de estudiar las Comisiones de Estudio del UIT-T, que a su vez producen Recomendaciones sobre dichos temas.

La aprobación de Recomendaciones por los Miembros del UIT-T es el objeto del procedimiento establecido en la Resolución 1 de la AMNT.

En ciertos sectores de la tecnología de la información que corresponden a la esfera de competencia del UIT-T, se preparan las normas necesarias en colaboración con la ISO y la CEI.

# NOTA

En esta Recomendación, la expresión "Administración" se utiliza para designar, en forma abreviada, tanto una administración de telecomunicaciones como una empresa de explotación reconocida de telecomunicaciones.

# PROPIEDAD INTELECTUAL

La UIT señala a la atención la posibilidad de que la utilización o aplicación de la presente Recomendación suponga el empleo de un derecho de propiedad intelectual reivindicado. La UIT no adopta ninguna posición en cuanto a la demostración, validez o aplicabilidad de los derechos de propiedad intelectual reivindicados, ya sea por los miembros de la UIT o por terceros ajenos al proceso de elaboración de Recomendaciones.

En la fecha de aprobación de la presente Recomendación, la UIT ha recibido notificación de propiedad intelectual, protegida por patente, que puede ser necesaria para aplicar esta Recomendación. Sin embargo, debe señalarse a los usuarios que puede que esta información no se encuentre totalmente actualizada al respecto, por lo que se les insta encarecidamente a consultar la base de datos sobre patentes de la TSB.

# © UIT 2002

Reservados todos los derechos. Ninguna parte de esta publicación puede reproducirse por ningún procedimiento sin previa autorización escrita por parte de la UIT.

# ÍNDICE

# Página

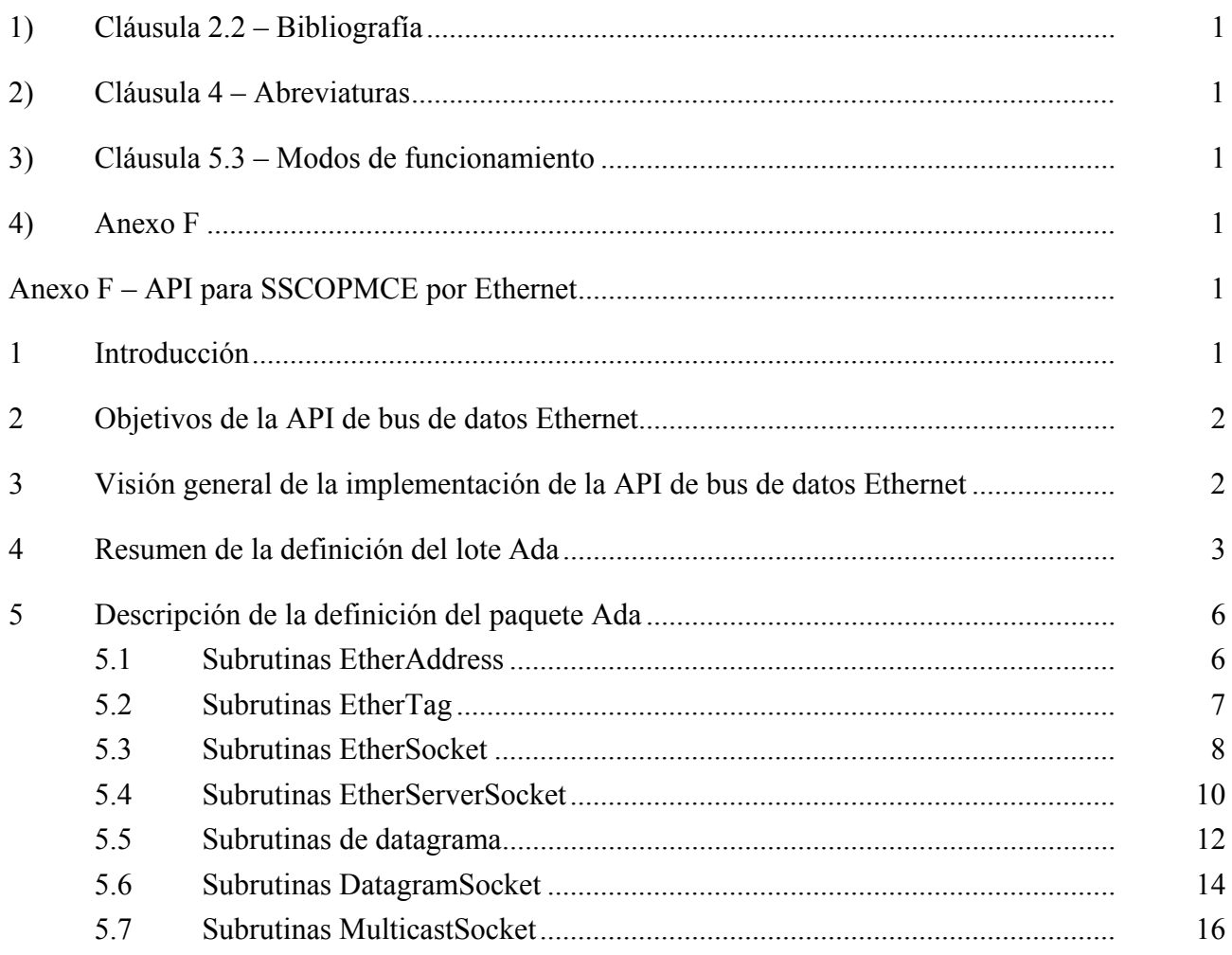

**Recomendación UIT-T Q.2111** 

# **Capa de adaptación del modo transferencia asíncrono de la RDSI-BA – Protocolo con conexión específico de servicio en un entorno multienlace y sin conexión**

# **Enmienda 2**

# **Interfaz de programa de aplicación para protocolo con conexión específico de servicio en un entorno multienlace y sin conexión por Ethernet**

# **1) Cláusula 2.2 – Bibliografía**

*Añádase la siguiente referencia:* 

[23] ISO/CEI 8652: 1995, *Information technology – Programming languages – Ada*.

# **2) Cláusula 4 – Abreviaturas**

*Añádase la siguiente definición alfabéticamente:* 

API Interfaz de programación de aplicación *(application programming interface)* 

# **3) Cláusula 5.3 – Modos de funcionamiento**

*Añádase la siguiente oración al final del párrafo que sigue inmediatamente a la figura 2:* 

Además, en el anexo F se describe una interfaz de programación de aplicación (API, *application programming interface*) para SSCOPMCE por Ethernet.

# **4) Anexo F**

*Añádase un nuevo anexo F (API para SSCOPMCE por Ethernet) como sigue:* 

# **Anexo F**

# **API para SSCOPMCE por Ethernet**

# **1 Introducción**

En el anexo E a esta Recomendación se especifica el despliegue de SSCOPMCE por encima del servicio sin conexión proporcionado por las redes Ethernet IEEE 802.3. El objetivo primordial de esta configuración es realizar un bus de datos de sistemas abiertos para sistemas de bucle cerrado.

Las aplicaciones pueden utilizar los siguientes servicios de SSCOPMCE a través del punto de acceso al servicio (SAP) ofrecido por la función de coordinación específica de servicio (SSCF) en la interfaz usuario-red (UNI) [12]:

- Transferencia de datos sin acuse de recibo.
- Transferencia de datos asegurada.
- Transparencia de la información transferida.
- Establecimiento y liberación de conexiones para la transferencia de datos asegurada.

En tanto que el cuerpo principal de la Recomendación y el anexo E contienen las especificaciones necesarias para desarrollar un producto basado en una tarjeta de interfaz de red Ethernet, este anexo especifica una interfaz de programación de aplicación (API) al SAP. La razón para especificar una API es incitar a los vendedores de herramientas de desarrollo y/o sistemas operativos en tiempo real a ofrecer una interfaz normalizada, abierta y familiar para que los desarrolladores de soporte lógico se beneficien de las capacidades de red ofrecidas por un bus de datos basado en Ethernet.

# **2 Objetivos de la API de bus de datos Ethernet**

La API de bus de datos Ethernet es relativamente pequeña y autónoma, y permite a un programador acceder a los servicios SSCOPMCE cuando estos servicios funcionan por una capa de enlace de datos Ethernet. En el diseño de la API se consideraron dos objetivos:

- La API debería basarse en la noción de zócalos (conectores lógicos), los cuales se han utilizado ampliamente en la mayoría de las API de las redes existentes para sistemas de sobremesa y sistemas operativos en tiempo real. Los zócalos tratan esencialmente cada conexión de red como un tren en el cual se pueden escribir o leer octetos, permitiéndoles constituir una ampliación de los conceptos familiares de entrada/salida (I/O) de ficheros.
- La API debería incluir disposiciones para el tratamiento de las excepciones, a fin de gestionar los errores que aparecen en curso de ejecución.

# **3 Visión general de la implementación de la API de bus de datos Ethernet**

La API de bus de datos Ethernet está escrita en el lenguaje de programación Ada 95 [3]. La selección de Ada está basada en su amplia utilización en sistemas aeroespaciales y de defensa, uno de los sectores de aplicación que motivaron la especificación del anexo E/Q.2111. En consecuencia, una API basada en Ada permitirá la migración de las arquitecturas de sistema existentes hacia un bus de datos basado en Ethernet. Además, las nuevas arquitecturas de sistema se pueden basar en dicha interfaz. Tal API ofrecerá además una interfaz de programación normalizada para uso con un bus de datos basado en Ethernet.

La API basada en Ada define los siguientes tipos (objetos):

- **EtherAddress**: Representa una dirección Ethernet.
- **EtherSocket**: Implementa un zócalo en el lado cliente que utiliza las capacidades de transferencia de datos asegurada de SSCOPMCE. Los datos se transportan en una o más PDU con datos secuenciados (SD, *sequenced-data*) dentro de tramas Ethernet.
- **EtherTag**: Contiene los atributos asociados con el tipo tag (rótulo) 802.1 [22].
- **EtherServerSocket**: Implementa un zócalo en el lado servidor que utiliza las capacidades de transferencia de datos asegurada de SSCOPMCE. Los datos se transportan en una o más PDU con datos secuenciados (SD) dentro de tramas Ethernet.
- **Datagram**: Crea un datagrama haciendo referencia una PDU de datos de usuario (UD, *user data*) no numerados.
- **DatagramSocket**: Crea un zócalo para enviar o recibir un datagrama.
- **MulticastSocket**: Crea un zócalo multidifusión para enviar o recibir un datagrama. Los datos se transportan en una o más PDU de datos de usuario no numerados (UD). El funcionamiento en multidifusión se basa en el protocolo de registro multidifusión GARP (GMRP, *GARP multicast registration protocol*) [21].

La razón por la que se han definido sólo pocos tipos de objetos se basa en gran parte en la correspondencia muy racionalizada de las capas de protocolo permitidas en el anexo E/Q.2111. Desde la perspectiva de una definición, estos tipos, y las operaciones asociadas con estos tipos, están contenidos en el lote bus de datos Ethernet. Un piloto asociado con una tarjeta de interfaz de red debe ser conforme con dicho lote. Desde la perspectiva de la implementación, estos tipos se diseñan como privados, y, como la especificación de operaciones asociadas, están fuera del alcance de esta Recomendación. Se ha efectuado todo esto para dar flexibilidad a la implementación y evolución de la API.

# **4 Resumen de la definición del lote Ada**

Lo siguiente es un resumen del lote Bus de datos Ethernet:

```
package Ethernet Databus is 
      type EtherAddress is private; 
      type EtherAddresses is (POSITIVE range <>) of EtherAddress; 
     type EtherTag is private; 
      type COS_TYPE is mod 2**3; 
      type VLAN_TYPE is mod 2**12; 
      type EtherSocket is private; 
      type PORT_TYPE is mod 2**16; 
      type EtherServerSocket is private;
      type Datagram is private; 
      type BYTE is mod 2**8; 
      type BYTE_ARRAY is array (POSITVE range <>) of BYTE; 
      type DatagramSocket is private; 
      type MulticastSocket is private; 
      -- EtherAddress 
     function getAddress(addr: EtherAddress) return STRING; 
     function getOUI(addr: EtherAddress) return STRING; 
     function getLocal(addr: EtherAddress) return STRING; 
     function isGroupAddress(addr: EtherAddress) return BOOLEAN; 
     function getLocalAddress return EtherAddress; 
     function getLocalAddresses return EtherAddresses; 
      -- EtherTag 
     procedure makeEtherTag(cos: in COS_TYPE) return EtherTag;
     procedure makeEtherTag(vlan: in VLAN_TYPE) return EtherTag; 
     procedure makeEtherTag(cos: in COS_TYPE; 
                                cfi: in BOOLEAN; 
                               vlan: in VLAN_TYPE) 
                               return EtherTag; 
      function get_cos(tag: EtherTag) return COS_TYPE; 
      function get_cfi(tag: EtherTag) return BOOLEAN; 
     function get<sup>-</sup>vlan(tag: EtherTag) return VLAN TYPE;
      -- EtherSocket 
     function makeethersocket(host: etheraddress;
                               port: port_type) 
                                return ethersocket; 
     function makeEtherSocket(host: EtherAddress;<br>tag: EtherTag;
                               port: PORT_TYPE) 
                              return EtherSocket; 
     function makeEtherSocket(host: EtherAddress;
port: PORT TYPE;
interface: EtherAddress;
                                localPort: PORT_TYPE) 
                              return EtherSocket;
     function makeEtherSocket(host: EtherAddress;
                                port: PORT_TYPE; 
                               tag: EtherTaq;
```
 interface: EtherAddress; localPort: PORT\_TYPE) **return** EtherSocket; function qetEtherAddress(socket: EtherSocket)  **return** EtherAddress; **function** getPort(socket: EtherSocket) **return** PORT\_TYPE; **function** getLocalPort(socket: EtherSocket) **return** PORT\_TYPE; function getlocaladdress(socket: ethersocket)  **return** etheraddress;  **function** getInputStream(socket: EtherSocket)  **return** STREAM\_ACCESS; function getOutputStream(socket: EtherSocket) **return** STREAM\_ACCESS; **procedure** close(socket: **in** EtherSocket); -- EtherServerSocket **function** makeEtherServerSocket(port: PORT\_TYPE) **return** EtherServerSocket; **function** makeEtherServerSocket(port: PORT\_TYPE; tag: EtherTag) **return** EtherServerSocket; function makeEtherServerSocket(port: PORT TYPE; queueLength: POSITIVE) **return** EtherServerSocket; function makeEtherServerSocket(port: PORT TYPE; queueLength: POSITIVE; tag: EtherTag) **return** EtherServerSocket; function makeEtherServerSocket(port: PORT TYPE; queueLength: POSITIVE; bindAddress: EtherAddress) **return** EtherServerSocket; function makeEtherServerSocket(port: PORT TYPE; queueLength: POSITIVE; tag: EtherTag; bindAddress: EtherAddress) **return** EtherServerSocket; function accept (socket: EtherServerSocket) **return** EtherSocket; **procedure** close(socket: **in** EtherServerSocket); **function** getEtherAddress(socket: EtherServerSocket) **return** EtherAddress; function qetLocalPort(socket: EtherServerSocket) **return** PORT\_TYPE; **function** getTag(socket: EtherServerSocket) **return** EtherTag; -- DATAGRAM -- for receiving datagrams  **function** makeDatagram (buffer: BYTE\_ARRAY; length: POSITIVE)  **return** Datagram; function makeDatagram (buffer: BYTE ARRAY; offset: NATURAL; length: POSITIVE)  **return** Datagram; -- for sending datagrams function makeDatagram (data: BYTE ARRAY; offset: NATURAL; length: POSITIVE) **return** Datagram; function makeDatagram (data: BYTE ARRAY; length: POSITIVE; destination: EtherAddress;

 port: PORT\_TYPE)  **return** Datagram;

**function** getAddress(d: Datagram) **return** EtherAddress; **function** getPort(d: Datagram) **return** PORT\_TYPE; **function** getData(d: Datagram) **return** BYTE\_ARRAY; **function** getLength(d: Datagram) **return** POSITIVE;  **function** getOffset(d: Datagram) **return** NATURAL;  **procedure** setData(d: **in** Datagram; data: **in** BYTE ARRAY); **procedure** setData(d: **in** Datagram; data: **in** BYTE\_ARRAY; offset: **in** NATURAL; length: **in** POSITIVE); **procedure** setAddress(d: **in** Datagram; remote: **in** EtherAddress); **procedure** setPort(d: **in** Datagram ; port: in PORT TYPE); **procedure** setLength(d: **in** Datagram; length: **in** POSITIVE); -- DatagramSocket **function** makeDatagramSocket **return** DatagramSocket; **function** makeDatagramSocket(port: PORT\_TYPE) **return** DatagramSocket; function makeDatagramSocket(port: PORT TYPE; tag: EtherTag) **return** DatagramSocket;  **function** makeDatagramSocket(port: PORT\_TYPE; address: EtherAddress)  **return** DatagramSocket; function makeDatagramSocket(port: PORT TYPE;  $tag: EtherTag;$  address: EtherAddress; **return** DatagramSocket;  **procedure** send(socket: **in** DatagramSocket; d: **in** Datagram);  **procedure** receive(socket: **in** DatagramSocket; d: **in out** Datagram);  **procedure** close(socket: **in** DatagramSocket);  **function** getLocalPort(socket: DatagramSocket) **return** PORT\_TYPE;  **procedure** connect(socket: **in** DatagramSocket; host: **in** EtherAddress; port: in PORT TYPE); **procedure** disconnect(socket: **in** DatagramSocket); **function** getPort(socket: DatagramSocket) **return** PORT\_TYPE; **function** getEtherAddress(socket: DatagramSocket) **return** EtherAddress; **function** getTag(socket: DatagramSocket) **return** EtherTag; -- MulticastSocket  **function** makeMulticastSocket **return** MulticastSocket; function makeMulticastSocket(port: PORT TYPE) return MulticastSocket; function makeMulticastSocket(port: PORT TYPE; tag: EtherTag) **return** MulticastSocket; **procedure** joinGroup(socket: **in** MulticastSocket; address: **in** EtherAddress); **procedure** leaveGroup(socket: **in** MulticastSocket; address: **in** EtherAddress); **procedure** setInterface(socket: **in** MulticastSocket; address: **in** EtherAddress);

```
function getInterface(socket: MulticastSocket)
                        return EtherAddress; 
 procedure send(socket: in MulticastSocket; 
                 d: in Datagram); 
 procedure receive(socket: in MulticastSocket; 
                    d: in out Datagram); 
 procedure close(socket: in MulticastSocket); 
function getLocalPort(socket: MulticastSocket)
                        return PORT_TYPE; 
 procedure connect(socket: in MulticastSocket; 
                    host: in EtherAddress; 
                   port: in PORT TYPE);
procedure disconnect(socket: in MulticastSocket); 
function getPort(socket: MulticastSocket) return PORT_TYPE; 
 function getEtherAddress(socket: MulticastSocket) 
                           return EtherAddress; 
 function getTag(socket: MulticastSocket) return EtherAddress; 
 -- Exceptions 
 UnknownHostException: exception; 
 IlegalArgumentException: exception; 
 BindException: exception; 
 IOException: exception; 
 SocketException: exception;
```
### **private**

-- Implementation dependent

**end** Ethernet Databus;

# **5 Descripción de la definición del paquete Ada**

Lo siguiente es una descripción detallada de cada una de las subrutinas:

# **5.1 Subrutinas EtherAddress**

```
getAddress
```

```
 function getAddress(addr: EtherAddress) return STRING;
```
Retorna una dirección Ethernet completa de 48 bits.

 **Parámetros**: addr – dirección Ethernet

```
 Retorna:
```
 una sola dirección Ethernet, como una cadena que describe los octetos en notación hexadecimal, por ejemplo, "3407A4CE0000".

# getOUI

function getOUI(addr: EtherAddress) return STRING;

 Retorna los primeros tres octetos de una dirección Ethernet: el Identificador Universal de Organización.  **Parámetros**:

addr – dirección Ethernet

**Retorna**:

 la parte OUI de la dirección, como una cadena que describe los octetos en notación hexadecimal, por ejemplo, "3407A4".

# getLocal

function getLocal(addr: EtherAddress) return STRING;

 Retorna los últimos tres octetos de una dirección Ethernet: la parte asignada localmente.  **Parámetros**:

addr – dirección Ethernet

# **Retorna**:

 la parte asignada localmente de la dirección, como una cadena que describe los octetos en notación hexadecimal, por ejemplo, "CE0000".

# isGroupAddress

function isGroupAddress(addr: EtherAddress) return BOOLEAN;

 Determina si la dirección Ethernet es una dirección de grupo, si el primer bit del octeto de orden superior es cero.

 **Parámetros**: addr – dirección Ethernet  **Retorna**:

true (verdadero) si la dirección es una dirección de grupo, de lo contrario, false (falso).

# getLocalAddress

function getLocalAddress(addr: EtherAddress) return STRING;

Retorna la dirección asociada con el anfitrión local.

 **Parámetros**: addr – dirección Ethernet local

 **Retorna**:

Una dirección Ethernet

**Opone la excepción**: UnknownHostException

si no se pudo encontrar una dirección Ethernet para el anfitrión.

getAllHostAddresses

function getLocalAddresses return EtherAddresses;

 Retorna un array de las direcciones asociadas a un anfitrión con múltiples regresos al punto de partida (*multi-homed*).

# **Retorna**:

 Un array de direcciones Ethernet **Opone la excepción**: UnknownHostException si no se pudo encontrar una dirección Ethernet para el anfitrión.

# **5.2 Subrutinas EtherTag**

# makeEtherTag

function makeEtherTag(cos: in COS\_TYPE) return EtherTag;

 Establece el campo CoS del rótulo 802.1. El campo VLAN se fija a un valor por defecto de todos ceros. El campo CFI se fija a un valor por defecto de cero.

## **Parámetros**:

cos – clase de servicio

makeEtherTag

function makeEtherTag(vlan: in VLAN TYPE) return EtherTag;

 Establece el campo VLAN del rótulo 802.1. El campo CoS se fija a un valor por defecto de todos ceros. El campo CFI se fija a un valor por defecto de cero. **Parámetros**:

vlan – identificador vlan

### makeEtherTag

 function makeEtherTag(cos: in COS\_TYPE; cfi: in BOOLEAN; vlan: in VLAN\_TYPE)

return EtherTag;

Establece todos los campos del rótulo 802.1.

### **Parámetros**:

 cos – clase de servicio cfi – identificador de formato canónico vlan – identificador de LAN virtual

### get\_cos

function get cos(tag: EtherTag) return COS TYPE; Retorna el valor del campo CoS en el rótulo 802.1.  **Parámetros**: tag. – rótulo (tag) 802.1 **Retorna**: la clase de servicio

## get\_cos

function get cfi(tag: EtherTag) return BOOLEAN; Retorna el valor del campo CFI en el rótulo 802.1.

 **Parámetros**:

 tag – rótulo (tag) 802.1  **Retorna**:

el identificador de formato canónico

get\_vlan

function get vlan(tag: EtherTag) return VLAN TYPE; Retorna el valor del campo VLAN en el rótulo 802.1.  **Parámetros**: tag – rótulo (tag) 802.1 **Retorna**: el identificador vlan

# **5.3 Subrutinas EtherSocket**

### makeEtherSocket

 function makeEtherSocket(host: EtherAddress; port: PORT\_TYPE)

return EtherSocket;

Crea un zócalo al puerto especificado en el anfitrión especificado e intenta la conexión.

# **Parámetros**:

host – dirección del anfitrión de destino

port – puerto de destino

**Opone la excepción**: IOException

si aparece un error de entrada/salida mientras se crea el zócalo.

# makeEtherSocket

function makeEtherSocket(host: EtherAddress;

 tag: EtherTag; port: PORT TYPE) return EtherSocket;

Crea un zócalo al puerto especificado en el anfitrión especificado e intenta la conexión.

### **Parámetros**:

 host – dirección del anfitrión de destino tag – rótulo (tag) 802.1 port – puerto de destino **Opone la excepción**: IOException si aparece un error de entrada/salida mientras se crea el zócalo.

### makeEtherSocket

function makeEtherSocket(host: EtherAddress;

 port: PORT\_TYPE; interface: EtherAddress; localPort: PORT\_TYPE) return EtherSocket;

 Crea un zócalo al puerto especificado en el anfitrión especificado e intenta la conexión. Se conecta al anfitrión y puerto especificados en los primeros dos argumentos, y desde la interfaz de red local y el puerto especificados en los últimos dos argumentos.

# **Parámetros**:

 host – dirección del anfitrión de destino port – puerto de destino interface – dirección local localPort – puerto local  **Opone la excepción**: IOException si aparece un error de entrada/salida mientras se crea el zócalo.

# makeEtherSocket

 function makeEtherSocket(host: EtherAddress; port: PORT\_TYPE,

 tag: EtherTag; interface: EtherAddress;

## localPort: PORT\_TYPE) returns EtherSocket;

 Crea un zócalo al puerto especificado en el anfitrión especificado e intenta la conexión. Se conecta al anfitrión y al puerto especificados en los primeros dos argumentos, y de la interfaz de la red local y el puerto especificados en los últimos dos argumentos.

## **Parámetros**:

 host – dirección del anfitrión de destino port – puerto de destino tag – rótulo (tag) 802.1 interface – dirección local localPort – puerto local  **Opone la excepción**: IOException si aparece un error de entrada/salida mientras se crea el zócalo.

### getEtherAddress

function getEtherAddress(socket: EtherSocket)

return EtherAddress;

 Retorna el anfitrión distante a que está conectado el zócalo o, si la conexión está ahora cerrada, a qué anfitrión estaba conectado el zócalo cuando existía la conexión.

 **Parámetros**:

socket – zócalo Ethernet

# **Retorna**:

la dirección Ethernet distante a la cual está conectado el zócalo.

# getPort

function getPort(socket: EtherAddress) return PORT TYPE;

 Retorna el puerto a que está, estaba o estará conectado el zócalo en el anfitrión distante.  **Parámetros**: socket – zócalo Ethernet  **Retorna**:

el puerto a que está conectado en el anfitrión distante.

# getLocalPort

function getLocalPort(socket: EtherAddress) return PORT\_TYPE;

 Retorna el número de puerto para el anfitrión local.  **Parámetros**: socket – zócalo Ethernet **Retorna**:

# el número de puerto local.

# getLocalAddress

function getLocalAddress(socket: EtherAddress)

 return EtherAddress; Obtiene la dirección local a la cual está vinculado el zócalo. **Parámetros**: socket – zócalo Ethernet **Retorna**:

la dirección local.

# getInputStream

function getInputStream(socket: EtherSocket)

```
 return STREAM_ACCESS;
```
 Retorna un tren de entrada para este zócalo. **Parámetros**:

socket – zócalo Ethernet

### **Retorna**:

 una referencia a un tren de entrada para leer octetos desde esté zócalo. **Opone la excepción**: IOException

si aparece un error de entrada/salida mientras se crea el tren de salida.

## getOutputStream

 function getOutputStream(socket: EtherSocket) return STREAM\_ACCESS;

## Retorna un tren de salida para este zócalo. **Parámetros**: socket – zócalo Ethernet

### **Retorna**:

 una referencia a un tren de salida para escribir octetos en este zócalo. **Opone la excepción**: IOException si aparece un error de entrada/salida mientras se crea el tren de salida.

close

procedure close(socket: in EtherSocket);

Cierra el zócalo.

**Parámetros:**

 socket – zócalo Ethernet **Opone la excepción**: IOException si aparece un error de entrada/salida mientras se cierra el zócalo.

# **5.4 Subrutinas EtherServerSocket**

### makeEtherServerSocket

function makeEtherServerSocket(port: PORT\_TYPE)

return EtherServerSocket;

Crea un zócalo servidor en el puerto especificado por el argumento.

**Parámetros**:

port – puerto local

**Opone la excepción**: BindException

 si el zócalo no se puede crear y vincular al puerto solicitado, o si otro zócalo servidor ya está utilizando el puerto solicitado.

## makeEtherServerSocket

function makeEtherServerSocket(port: PORT\_TYPE;

tag: EtherTag)

return EtherServerSocket;

Crea un zócalo servidor, en el puerto, y con base en el rótulo, especificados por los argumentos.

### **Parámetros**:

port – puerto local

tag – rótulo (tag) 802.1

**Opone la excepción:** BindException

 si el zócalo no se puede crear y vincular al puerto solicitado, o si otro zócalo servidor ya está utilizando el puerto solicitado.

## makeEtherServerSocket

function makeEtherServerSocket(port: PORT\_TYPE;

queueLength: POSITIVE)

return EtherServerSocket;

 Crea un zócalo servidor, en el puerto especificado con la longitud de cola especificada (en octetos) para peticiones de conexión entrantes.

### **Parámetros**:

port – puerto local

queueLength – longitud de cola

### **Opone la excepción**: BindException

 si el zócalo no se puede crear y vincular al puerto solicitado, o si otro zócalo servidor ya está utilizando el puerto solicitado.

makeEtherServerSocket

 function makeEtherServerSocket(port: PORT\_TYPE; queueLength: POSITIVE; tag: EtherTag)

return EtherServerSocket;

 Crea un zócalo servidor en el puerto especificado con la longitud de cola especificada (en octetos) para peticiones de conexión entrantes.

# **Parámetros**:

 port – puerto local queueLength – longitud de cola

tag – rótulo (tag) 802.1

# **Opone la excepción**: BindException

 si el zócalo no se puede crear y vincular al puerto solicitado, o si otro zócalo servidor ya está utilizando el puerto solicitado.

# makeEtherServerSocket

# function makeEtherServerSocket(port: PORT TYPE;

queueLength: POSITIVE;

indAddress: EtherAddress)

## return EtherServerSocket;

 Crea un zócalo servidor en el puerto especificado con la longitud de cola especificada para retener las peticiones de conexión entrantes; el zócalo vincula solamente a la dirección Ethernet especificada.  **Parámetros**:

port – puerto local

queueLength – longitud de cola

bindAddress – dirección a que se vincula

**Opone la excepción**: BindException

 si el zócalo no se puede crear y vincular al puerto solicitado, o si otro zócalo servidor ya está utilizando el puerto solicitado.

### makeEtherServerSocket

 function makeEtherServerSocket(port: PORT\_TYPE; queueLength: POSITIVE;

tag: EtherTag;

### bindAddress: EtherAddress)

return EtherServerSocket;

 Crea un zócalo servidor en el puerto especificado con la longitud de cola y el rótulo especificados para retener las peticiones de conexión entrantes; el zócalo vincula solamente a la dirección Ethernet especificada.

# **Parámetros**:

 port – puerto local queueLength – longitud de cola bindAddress – dirección a que se vincula tag – rótulo (tag) 802.1

 **Opone la excepción**: BindException

si el zócalo no se puede crear y vincular al puerto solicitado, o si otro zócalo servidor ya está utilizando el puerto solicitado.

### accept

function accept(socket: EtherServerSocket) return EtherSocket;

 Estar a la escucha de que se efectúe una conexión a este zócalo y aceptarla. El método bloquea hasta que se efectúa una conexión.  **Parámetros**:

 socket – zócalo servidor Ethernet  **Opone la excepción**: IOException

si aparece un error de entrada/salida mientras se espera una conexión.

### close

procedure close(socket: in EtherServerSocket);

Cierra este zócalo.

 **Parámetros**:

 socket – zócalo servidor Ethernet **Opone la excepción**: IOException

si aparece un error de entrada/salida mientras se cierra el zócalo.

# getEtherAddress

 function getEtherAddress(socket: EtherServerSocket) return EtherAddress; Retorna la dirección local de este zócalo servidor.  **Parámetros**: socket – zócalo servidor Ethernet **Retorna**: la dirección local.

# getLocalPort

function getLocalPort(socket: EtherServerSocket) return PORT\_TYPE;

Determina el puerto local que se está escuchando.

# **Parámetros**:

socket – zócalo servidor Ethernet

**Retorna**:

el número de puerto local.

# getTag

 function getTag(socket: EtherServerSocket) return EtherTag; Retorna el rótulo de este zócalo servidor.

 **Parámetros**:

 socket – zócalo servidor Ethernet  **Retorna:**

El rótulo (tag); de lo contrario, se retorna "nulo" si ningún rótulo está asociado con este zócalo.

# **5.5 Subrutinas de datagrama**

### makeDatagram

 function makeDatagram(buffer: BYTE\_ARRAY; length: POSITIVE)

return Datagram;

 Crea un objeto datagrama para la recepción de datos. Los datos de datagrama recibidos se almacenan en buffer hasta que se llena la PDU UD apropiada o hasta que se han escrito length octetos en la memoria tampón.

 **Parámetros**:

 buffer – array de octetos length – número de octetos  **Opone la excepción**: IllegalArgumentException si la longitud especificada desborda la memoria tampón.

makeDatagram

function makeDatagram(buffer: BYTE ARRAY;

 offset: NATURAL; length: POSITIVE)

return Datagram;

 Crea un objeto datagrama para la recepción de datos. Los datos de datagrama recibidos se almacenan en buffer, comenzando en buffer[offset], hasta que se llena la PDU UD apropiada o hasta que se han escrito length octetos en la memoria tampón.

 **Parámetros**:

buffer – array de octetos

offset – desplazamiento, en octetos

length – número de octetos

 **Opone la excepción:** IllegalArgumentException

si la longitud especificada desborda la memoria tampón.

### makeDatagram

function makeDatagram(data: BYTE\_ARRAY;

```
 offset: NATURAL; 
 length: POSITIVE)
```
return Datagram;

 Crea un datagrama para el envío de datos. El datagrama se llena con length octetos de datos. La destination apunta al anfitrión al que se debe entregar el datagrama; el port es el puerto de destino en ese anfitrión.

# **Parámetros**:

 data – array de octetos length – número de octetos destination – dirección de destino port – puerto de destino  **Opone la excepción**: IllegalArgumentException

si la longitud es mayor que el tamaño del array de datos.

## makeDatagram

 function makeDatagram(data: BYTE\_ARRAY; length: POSITIVE; destination: EtherAddress; port: PORT\_TYPE) return Datagram;

 Crea un datagrama para el envío de datos. El datagrama se llena con length octetos de datos comenzando en offset. La destination apunta al anfitrión al que se debe entregar el datagrama; el port es el puerto de destino en ese anfitrión.  **Parámetros**: data – array de octetos offset – desplazamiento, en octetos length – número de octetos destination – dirección de destino port – puerto de destino  **Opone la excepción**: IllegalArgumentException si la longitud es mayor que el tamaño del array de datos. getAddress function getAddress(d: Datagram) return EtherAddress; Retorna la dirección del anfitrión distante del que se recibió el datagrama.  **Parámetros**: d – datagrama  **Retorna**: la dirección del anfitrión distante. getPort function getPort(d: Datagram) return PORT TYPE; Retorna el puerto distante del que se recibió el datagrama.  **Parámetros**: d – Datagrama **Retorna**: el número de puerto distante. getData function getData(d: Datagram) return BYTE ARRAY; Retorna un array de octetos que contiene los datos del datagrama.  **Parámetros**: d – datagrama **Retorna**: array de octetos. getLength function getLength(d: Datagram) return POSITIVE; Retorna el número de octetos en el datagrama.  **Parámetros**: d – datagrama **Retorna**: número de octetos. getOffset function getOffset(d: Datagram) return NATURAL; Retorna el punto, en el array retornado por getData, en el que comienzan los datos del datagrama.  **Parámetros**: d – datagrama **Retorna**: punto, en el array, en el que comienzan los datos. setData procedure setData(d: in Datagram; data: in BYTE ARRAY); Cambia la cabida útil del datagrama.  **Parámetros**: d – datagrama data – array de octetos setData procedure setData(d: in Datagram data: in BYTE ARRAY; offset: in NATURAL; length: in POSITIVE); Envía datos en piezas de tamaño comenzando en offset.

# **Parámetros**:

 d – datagrama data – array de octetos offset – desplazamiento length: – tamaño de la pieza ("trozo") de datos.

# setAddress

 procedure setAddress(d: in Datagram; remote: in EtherAddress); Cambia la dirección de destino de un datagrama.  **Parámetros**: d – datagrama remote – dirección Ethernet distante

### setPort

 procedure setPort(d: in Datagram; port: in PORT TYPE); Cambia el puerto al que está dirigido un datagrama.

 **Parámetros**:

d – datagrama

port – puerto de destino

## setLength

procedure setLength(d: in Datagram;

length: in POSITIVE);

 Cambia el número de octetos en la memoria tampón interna de manera que los datagramas no sean truncados entre recepciones.

# **Parámetros**:

 d – datagrama lengh – longitud en octetos

# **5.6 Subrutinas DatagramSocket**

### makeDatagramSocket

function makeDatagramSocket return DatagramSocket;

 Crea un zócalo vinculado a un puerto anónimo. Para recibir datagramas se puede utilizar el mismo zócalo utilizado por un servidor para devolverlos.  **Opone la excepción**: SocketException

si no se puede crear el zócalo.

### makeDatagramSocket

function makeDatagramSocket(port: PORT\_TYPE)

return DatagramSocket;

 Crea un zócalo que está a la escucha de los datagramas entrantes en un determinado puerto especificado por el argumento port.

# **Parámetros**:

 port – puerto a la escucha  **Opone la excepción**: SocketException si no se puede crear el zócalo.

### makeDatagramSocket

function makeDatagramSocket(port: PORT TYPE;

# tag: EtherTag)

return DatagramSocket;

 Crea un zócalo que está a la escucha de los datagramas entrantes en un determinado puerto, especificado por el argumento port, y un determinado rótulo, especificado por el argumento tag.

# **Parámetros**:

 port – puerto a la escucha tag – rótulo 802.1  **Opone la excepción**: SocketException si no se puede crear el zócalo.

## makeDatagramSocket

function makeDatagramSocket(port: PORT TYPE; address: EtherAddress) return DatagramSocket;  Crea un zócalo que está a la escucha de los datagramas entrantes en un puerto y una interfaz de red específicos. Este constructor es particularmente útil para un anfitrión con múltiples regresos al punto de partida.

**Parámetros**:

 port – puerto a la escucha address – dirección Ethernet del anfitrión  **Opone la excepción**: SocketException si no se puede crear el zócalo.

makeDatagramSocket

function makeDatagramSocket(port: PORT TYPE;

tag: EtherTag;

 address: EtherAddress) return DatagramSocket;

 Crea un zócalo que está a la escucha de los datagramas entrantes en un puerto, un rótulo y una interfaz de red específicos. Este constructor es particularmente útil para un anfitrión con múltiples regresos al punto de partida.

**Parámetros**:

 port – puerto a la escucha tag – rótulo 802.1 address – dirección Ethernet del anfitrión  **Opone la excepción**: SocketException si no se puede crear el zócalo.

send

procedure send(socket: DatagramSocket;

d: in Datagram);

Envía un solo datagrama dp por la red utilizando este zócalo de datagrama.

**Parámetros**:

socket – zócalo de datagrama

d – objeto datagrama

**Opone la excepción**: IOException

si el datagrama que se va a enviar es más grande que el que puede ser soportado por el software nativo.

receive

procedure receive(socket: in DatagramSocket;

 d: in out Datagram); Recibe un solo datagrama de la red y lo almacena en el datagrama d. **Parámetros**: socket – zócalo de datagrama d – objeto datagrama **Opone la excepción**: IOException si surge un problema en la recepción de los datos.

close

 procedure close(socket: in DatagramSocket); Libera el puerto ocupado por el zócalo.  **Parámetros**: socket – zócalo de datagrama.

getLocalPort

function getLocalPort(socket: DatagramSocket)

return PORT\_TYPE;

 Retorna el puerto local en el cual el zócalo está a la escucha.  **Parámetros**: socket – zócalo de datagrama **Retorna**: el puerto local.

connect

 procedure connect(socket: DatagramSocket; host: in EtherAddress; port: in PORT TYPE);

 Habilita la capacidad para enviar datagramas al anfitrión distante especificado, y recibir datagramas del anfitrión distante especificado, en el puerto distante especificado.

# **Parámetros**:

 socket – zócalo de datagrama host – dirección Ethernet port – puerto distante.

## disconnect

procedure disconnect(socket: in DatagramSocket);

 Inhabilita la capacidad del zócalo de manera que pueda enviar datagramas a cualquier anfitrión y puerto, y recibirlos de cualquiera de éstos.  **Parámetros**:

socket – zócalo de datagrama.

# getPort

function getPort(socket: MulticastSocket) return PORT\_TYPE;

Retorna el puerto distante al cual está conectado el zócalo.

# **Parámetros**:

socket – zócalo de datagrama

## **Retorna**:

 el puerto distante utilizado por la conexión; de lo contrario, se retorna un nulo si el zócalo no está conectado.

# getEtherAddress

function getEtherAddress(socket: MulticastSocket)

return EtherAddress;

Retorna la dirección del anfitrión distante al cual está conectado el zócalo.

 **Parámetros**:

socket – zócalo de datagrama

# **Retorna**:

la dirección del anfitrión distante; de lo contrario, se retorna un nulo si el zócalo no está conectado.

# getTag

function getTag(socket: MulticastSocket) return EtherTag;

Retorna el rótulo (tag) asociado con el zócalo.

 **Parámetros**:

socket – zócalo de datagrama

**Retorna**:

el rótulo; de lo contrario, se retorna un nulo si ningún rótulo está asociado con este zócalo.

# **5.7 Subrutinas MulticastSocket**

# makeMulticastSocket

function makeMulticastSocket return MulticastSocket;

 Crea un zócalo multidifusión vinculado a un puerto anónimo. Un destinatario contesta al mismo puerto.  **Opone la excepción**: SocketException

si no se puede crear el zócalo.

### makeMulticastSocket

function makeMulticastSocket(port: PORT\_TYPE)

return MulticastSocket;

Crea un zócalo multidifusión en un determinado puerto.

# **Parámetros**:

port – puerto de origen

 **Opone la excepción**: SocketException

si no se puede crear el zócalo, por ejemplo, si el puerto ya se está utilizando.

# makeMulticastSocket

function makeMulticastSocket(port: PORT\_TYPE;

tag: EtherTag)

return MulticastSocket;

Crea un zócalo multidifusión en un determinado puerto utilizando un rótulo especificado.

 **Parámetros**: port – puerto de origen

tag – rótulo 802.1

 **Opone la excepción**: SocketException

si no se puede crear el zócalo, por ejemplo, si el puerto ya se está utilizando.

joinGroup

procedure joinGroup(socket: MuticastSocket;

address: in EtherAddress);

 Una vez creado un zócalo multidifusión, este método permite incorporarlo a un grupo multidifusión  **Parámetros**:

 socket – zócalo multidifusión address – dirección Ethernet  **Opone la excepción**: IOException

si la dirección no es una dirección de grupo.

# leaveGroup

procedure leaveGroup(socket: MutlicastSocket;

address: in EtherAddress);

 Una vez que un zócalo multidifusión se ha incorporado a un grupo, puede separarse del grupo invocando este método.

# **Parámetros**:

 socket – zócalo multidifusión address – dirección Ethernet **Opone la excepción**: IOException si la dirección no es una dirección de grupo.

## setInterface

procedure setInterface(socket: MultiastSocket;

address: in EtherAddress);

 Asocia una determinada interfaz de red para uso de multidifusión en un anfitrión con múltiples regresos al punto de partida.

# **Parámetros**:

 socket – zócalo multidifusión address – dirección Ethernet **Opone la excepción**: SocketException si la dirección no existe en la máquina local.

# getInterface

```
 function getInterface(socket: MulticastSocket)
```
 return EtherAddress; Obtiene la dirección de la interfaz que se está utilizando.

# **Retorna**:

la dirección que se está utilizando.

### send

 procedure send(socket: in MulticastSocket; d: in Datagram); Envía un solo datagrama dp por la red utilizando este zócalo de datagrama. **Parámetros**: socket – zócalo multidifusión d – objeto datagrama **Opone la excepción**: IOException si el datagrama que se va a enviar es mayor que el que puede ser soportado por el software nativo.

# receive

 procedure receive(socket: in MulticastSocket; d: in out Datagram); Recibe un solo datagrama de la red y lo almacena en el datagrama d. **Parámetros**: d – objeto datagrama **Opone la excepción**: IOException si surge un problema en la recepción de los datos.

# close

 procedure close(socket: in MulticastSocket); Libera el puerto ocupado por el zócalo.  **Parámetros**: socket – zócalo multidifusión

### getLocalPort

 function getLocalPort(socket: MulticastSocket) return PORT\_TYPE;

 Retorna el puerto local en el que el zócalo está a la escucha.  **Parámetros**: socket – zócalo multidifusión  **Retorna**: el puerto local.

### connect

procedure connect(socket: in MulticastSocket;

 host: in EtherAddress; port: in PORT TYPE);

 Habilita la capacidad para enviar datagramas a los anfitriones distantes especificados, y recibir datagramas de los anfitriones distantes especificados, en el puerto distante especificado.  **Parámetros**:

 socket – zócalo multidifusión host – dirección de anfitrión distante puerto – puerto distante

## disconnect

procedure disconnect(socket: in MulticastSocket);

 Inhabilita la capacidad del zócalo de manera que pueda enviar datagramas a cualquier anfitrión y puerto, y recibirlos de cualquiera de éstos.  **Parámetros**:

socket – zócalo multidifusión

# getPort

function getPort(socket: MulticastSocket) return PORT\_TYPE;

Retorna el puerto distante al cual está conectado el zócalo.

# **Parámetros**:

socket – zócalo multidifusión

**Retorna**:

el puerto distante utilizado por la conexión; de lo contrario, retorna -1 si el zócalo no está conectado.

## getEtherAddress

function getEtherAddress(socket: MulticastSocket)

return EtherAddress;

Retorna la dirección del anfitrión distante al cual está conectado el zócalo.

 **Parámetros**: socket – zócalo multidifusión

**Retorna**:

la dirección del anfitrión distante; de lo contrario, retorna nulo si el zócalo no está conectado.

# getTag

function getTag(socket: MulticastSocket) return EtherTag;

Retorna el rótulo (tag) asociado con el zócalo.

# **Parámetros**:

socket – zócalo multidifusión

# **Retorna**:

el rótulo; de lo contrario, retorna nulo si ningún rótulo está asociado con este zócalo.

# **SERIES DE RECOMENDACIONES DEL UIT-T**

- Serie A Organización del trabajo del UIT-T
- Serie B Medios de expresión: definiciones, símbolos, clasificación
- Serie C Estadísticas generales de telecomunicaciones
- Serie D Principios generales de tarificación
- Serie E Explotación general de la red, servicio telefónico, explotación del servicio y factores humanos
- Serie F Servicios de telecomunicación no telefónicos
- Serie G Sistemas y medios de transmisión, sistemas y redes digitales
- Serie H Sistemas audiovisuales y multimedios
- Serie I Red digital de servicios integrados
- Serie J Redes de cable y transmisión de programas radiofónicos y televisivos, y de otras señales multimedios
- Serie K Protección contra las interferencias
- Serie L Construcción, instalación y protección de los cables y otros elementos de planta exterior
- Serie M RGT y mantenimiento de redes: sistemas de transmisión, circuitos telefónicos, telegrafía, facsímil y circuitos arrendados internacionales
- Serie N Mantenimiento: circuitos internacionales para transmisiones radiofónicas y de televisión
- Serie O Especificaciones de los aparatos de medida
- Serie P Calidad de transmisión telefónica, instalaciones telefónicas y redes locales
- **Serie Q Conmutación y señalización**
- Serie R Transmisión telegráfica
- Serie S Equipos terminales para servicios de telegrafía
- Serie T Terminales para servicios de telemática
- Serie U Conmutación telegráfica
- Serie V Comunicación de datos por la red telefónica
- Serie X Redes de datos y comunicación entre sistemas abiertos
- Serie Y Infraestructura mundial de la información y aspectos del protocolo Internet
- Serie Z Lenguajes y aspectos generales de soporte lógico para sistemas de telecomunicación